<span id="page-0-0"></span>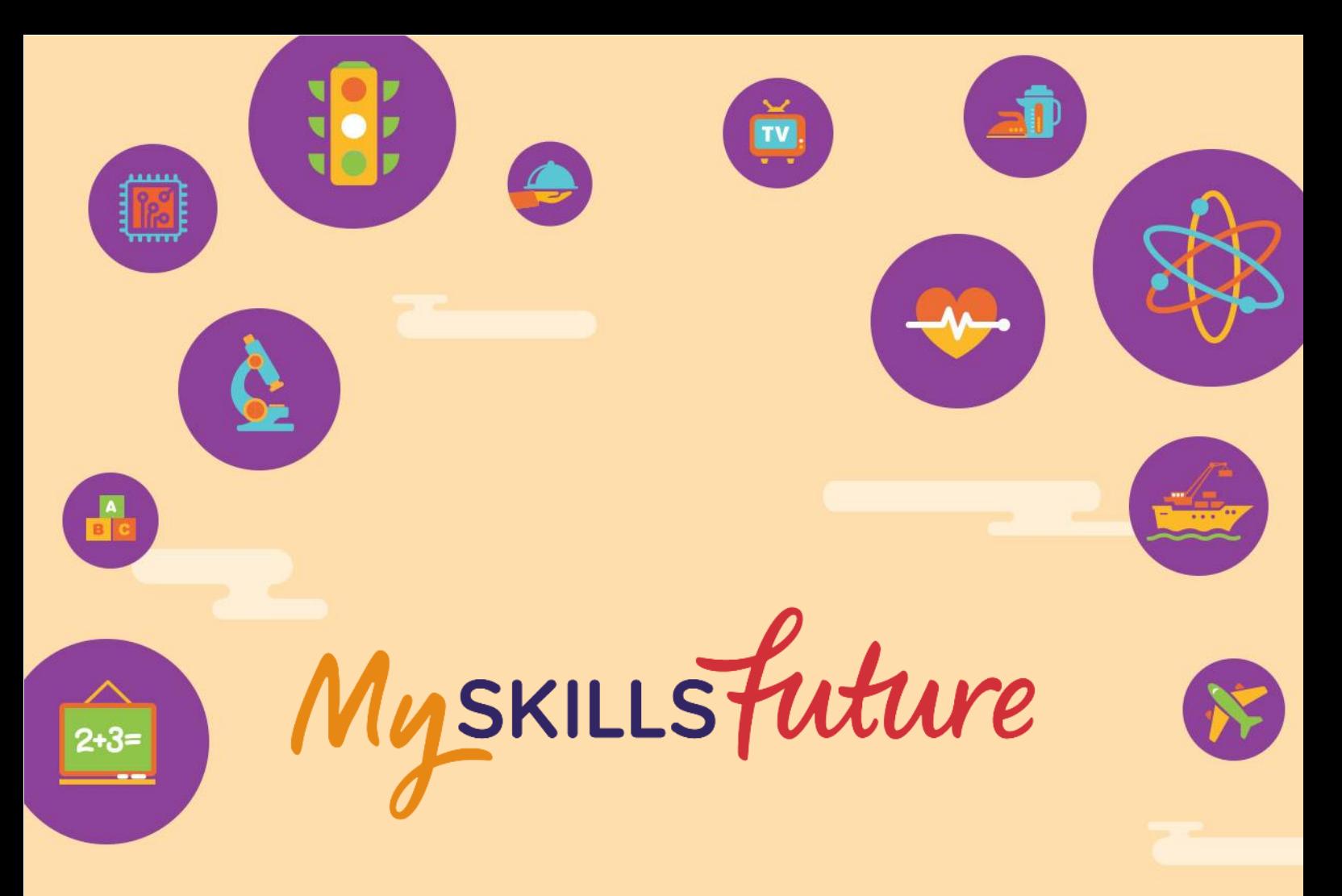

# **User Guide on World of Work (Primary)**

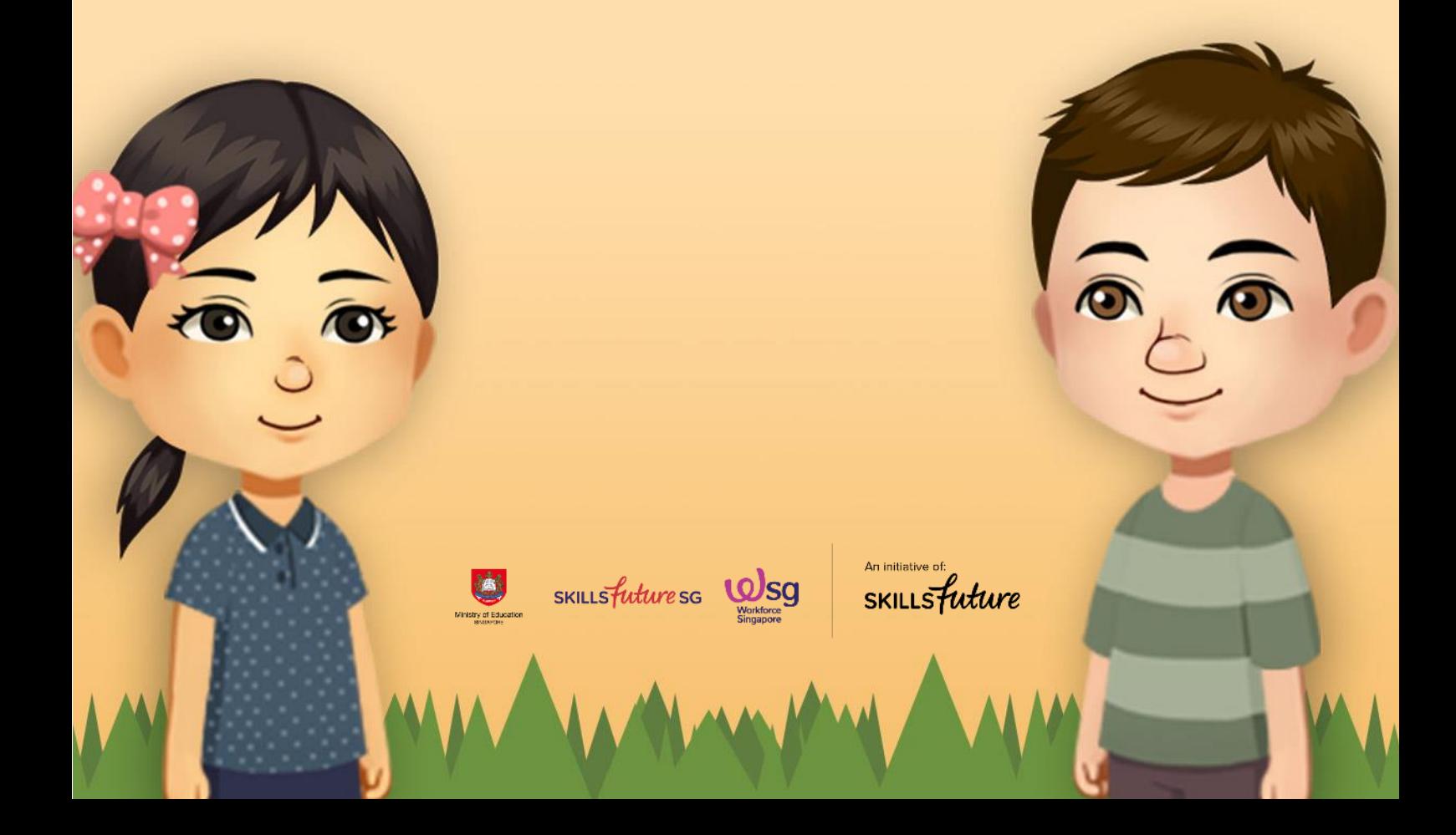

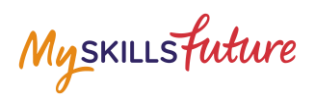

## **TABLE OF CONTENTS**

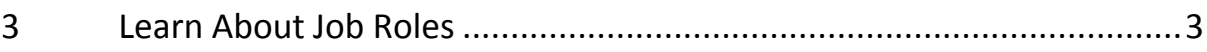

**MySkillsFuture Student Portal (Primary) Learn About Job Roles**

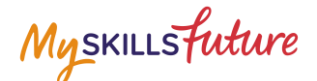

## <span id="page-2-0"></span>**3 LEARN ABOUT JOB ROLES**

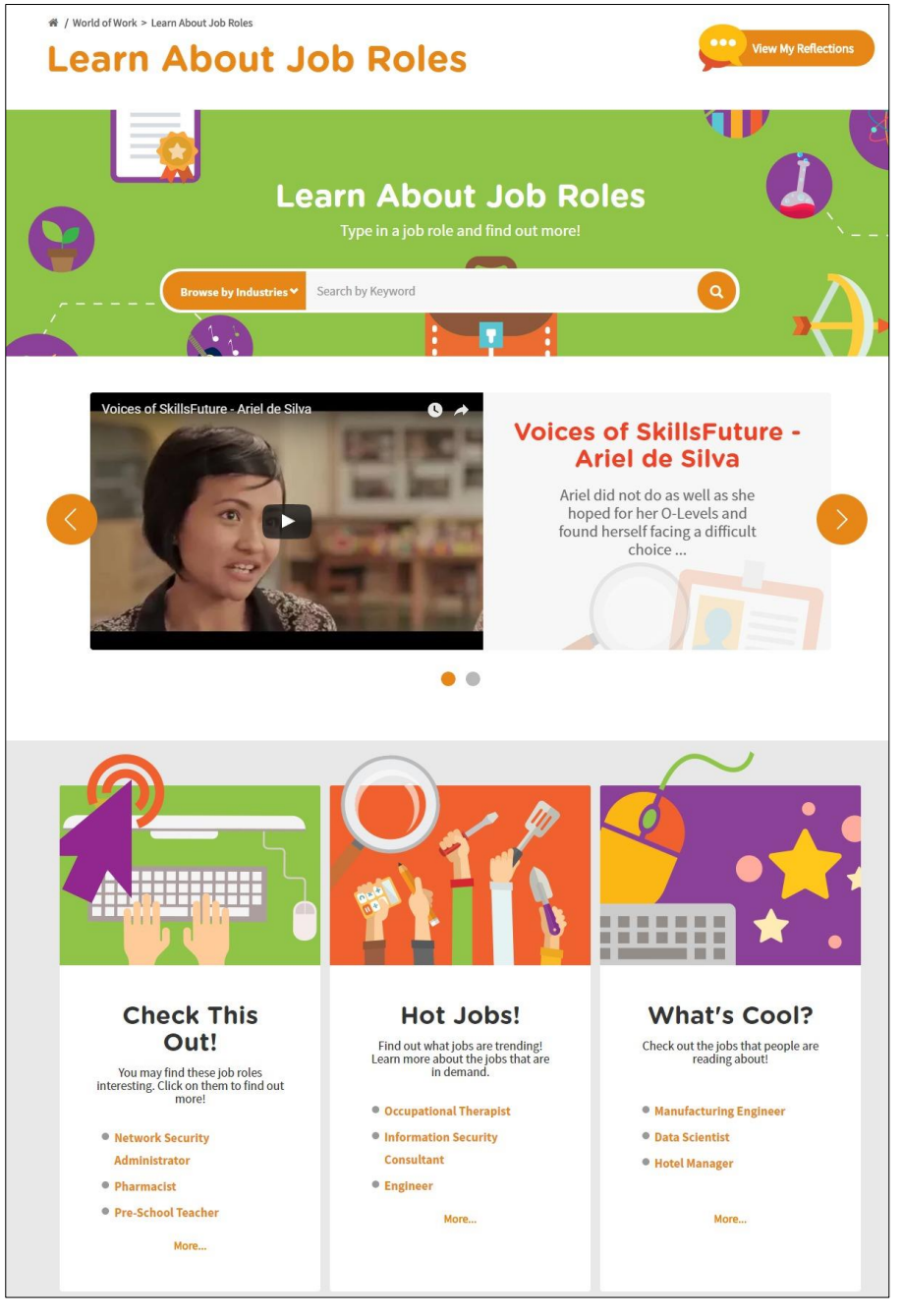

**Figure 3-1: Learn About Job Roles (World of Work)**

<span id="page-2-1"></span>Get detailed information about job roles in the industries in Singapore in the Learn About Job Roles [\(Figure 3-1\)](#page-2-1) section.

Use the search bar to search for jobs with keywords or select an industry from the Browse by Industries drop-down menu.

Read about interesting, trending and popular jobs such as "Check This Out!", "Hot Jobs!" and "What's Cool?"

#### **MySkillsFuture Student Portal (Primary) Learn About Job Roles**

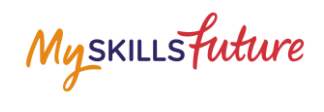

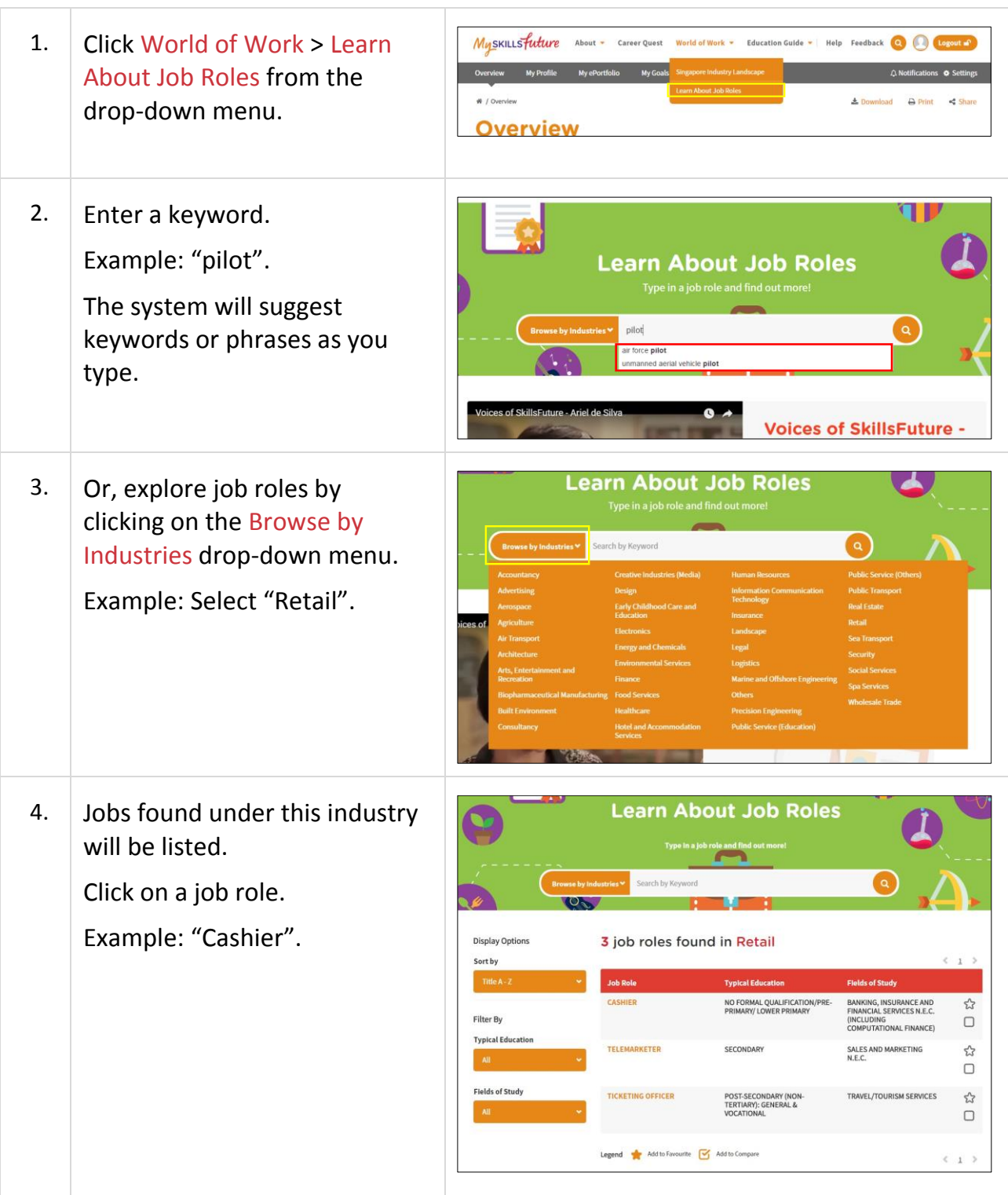

#### **MySkillsFuture Student Portal (Primary) Learn About Job Roles**

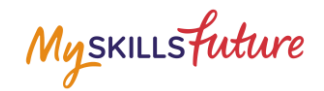

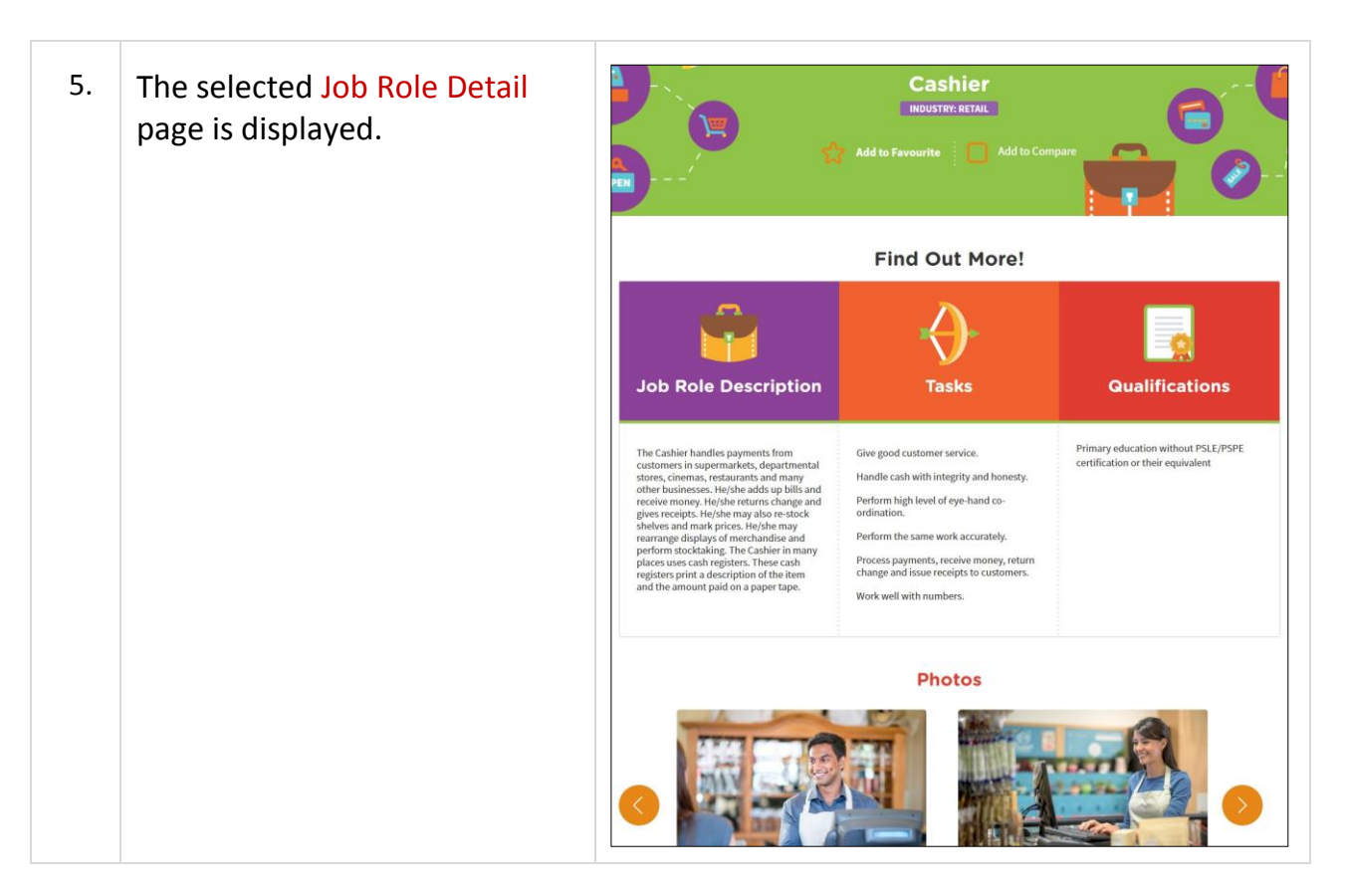